# Optimization<sup>82</sup> **Parallelization**

Karl Kosack CEA Paris-Saclay

*ESCAPE School, June 2021*

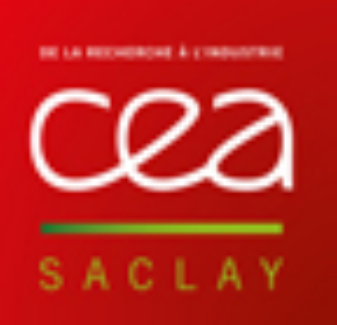

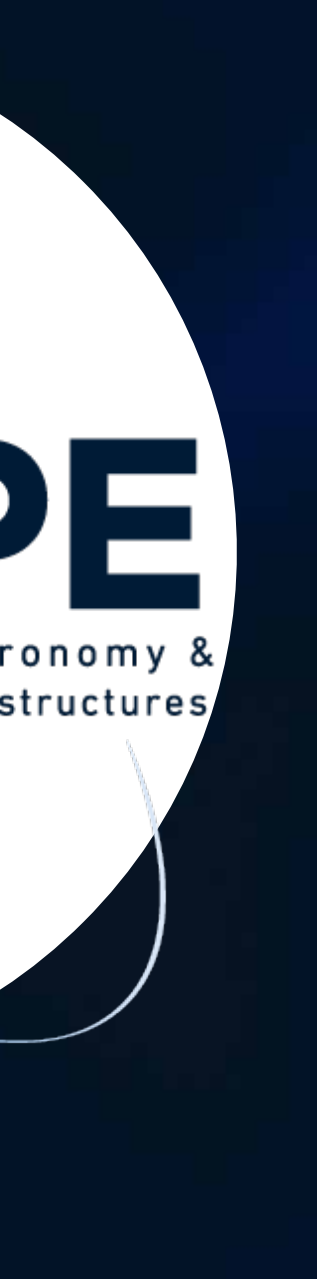

# **Your code is slow. Now what?**

## **Topics we will cover**

## **Optimizing your code:**

- With Memoization
- With NumPy
- With Numba
- With Cython

## **Parallelizing your code:**

- On a single machine with multiple cores
- On multiple machines

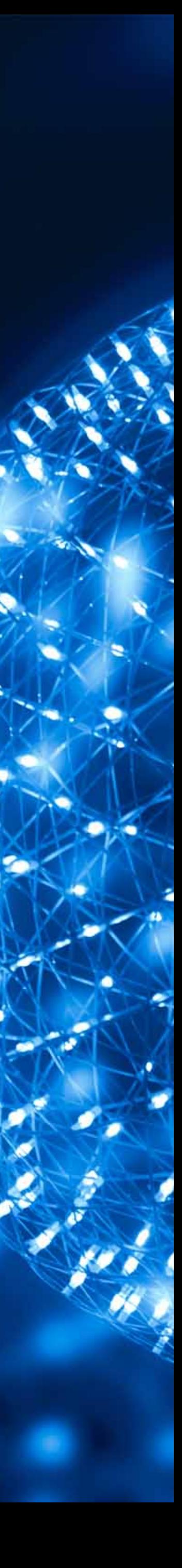

# **Optimization ESCAPE School, June 2021**

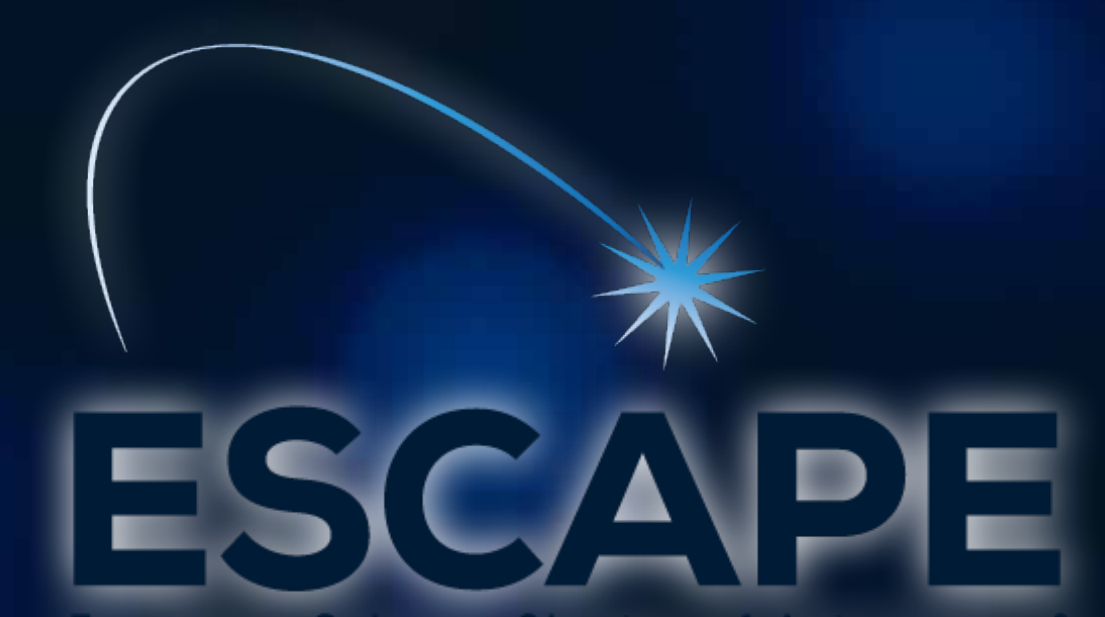

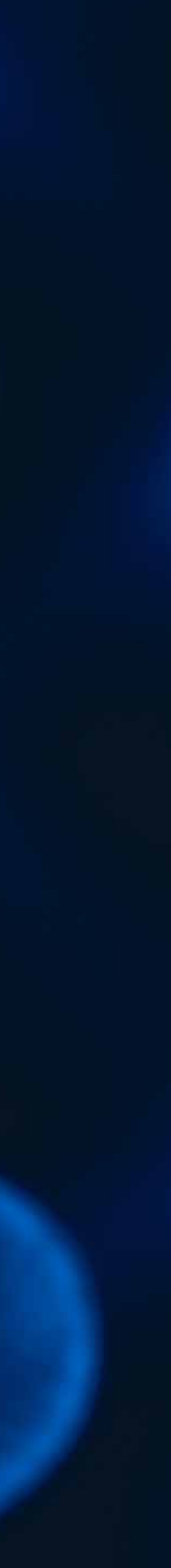

# **S 6 We should forget about small** efficiencies, say about 97% of the time: **premature optimization is the root of all evil**

*- Sir Tony Hoare? or Donald Knuth?*

# **S 6 We should forget about small** efficiencies, say about 97% of the time: **premature optimization is the root of all evil**

*- Sir Tony Hoare? or Donald Knuth?*

From a 1974 article on why GOTO statements are good

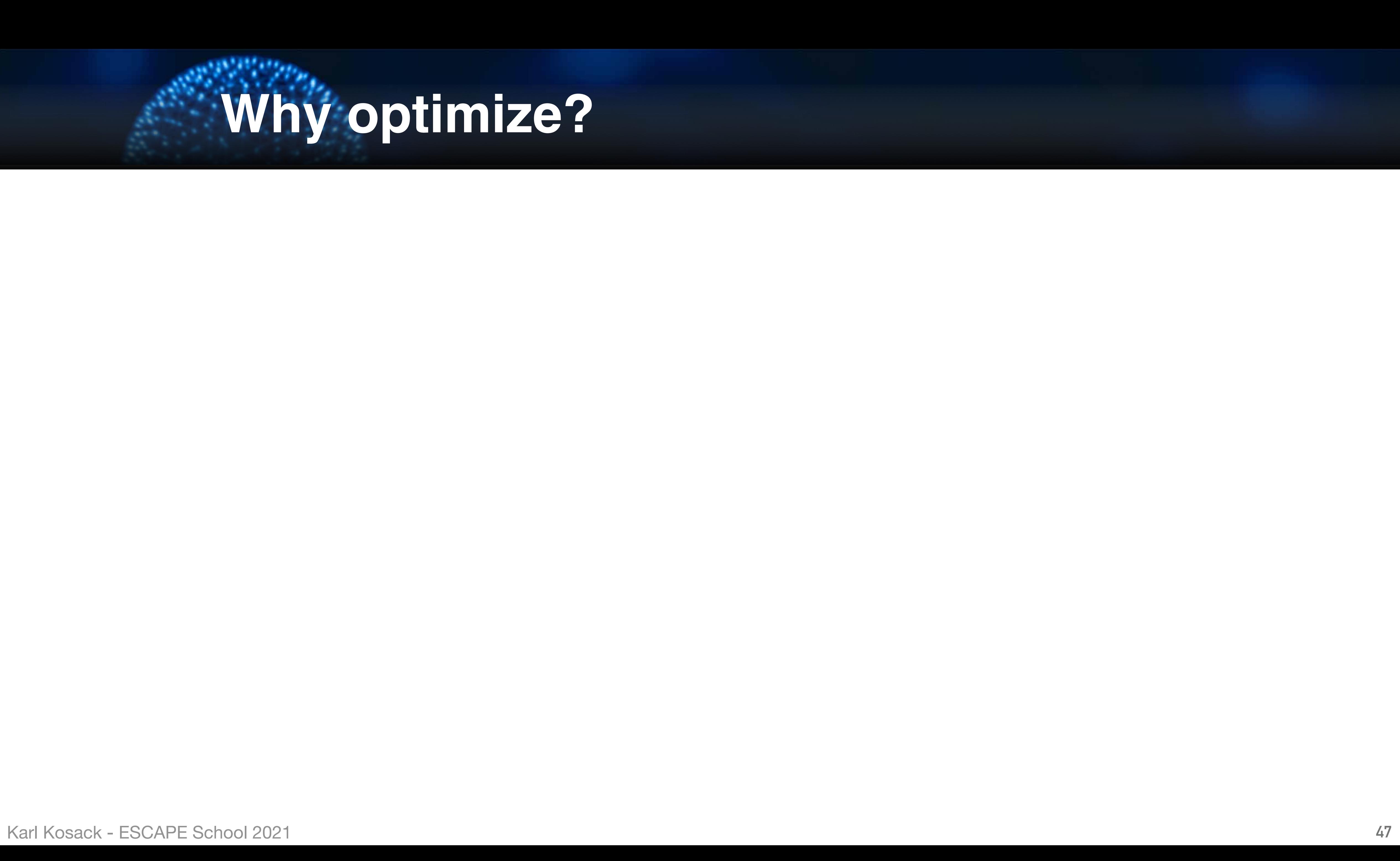

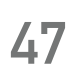

# **Why optimize?**

• These are not always both achievable, so err on the side of

**However… once code is working, you do want it to be efficient!**  • want a balance between usability/readability/correctness and

- speed/memory efficiency
- *usability*

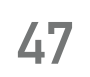

# **Why optimize?**

**However… once code is working, you do want it to be efficient!**  • want a balance between usability/readability/correctness and

• These are not always both achievable, so err on the side of

- speed/memory efficiency
- *usability*

## **Some things:**

• Python is interpreted (though some compilation happens), and

• For-loops in particular are 100 - 1000x slower than C loops...

- can therefore be *slow*
- 
- close to low-level language speed

• There are some nice ways to speed up code, however, and get

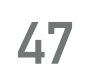

# **Why optimize?**

## **Not an inherent problem with the** *language*

- python ≠ CPython!
	- ➤ but CPython does generally get faster each release
- other python implementations exist that are trying to solve the general speed problem:
	- ➤ **pypy** - [pypy.org](http://pypy.org) fully JIT-compiled python
	- ➤ **pyston** optimized CPython from Facebook
	- ➤ other efforts to remove bottlenecks from CPython (no GIL, etc)

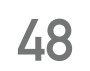

# **Slowness of Python**

## **Not an inherent problem with the** *language*

- python ≠ CPython!
	- ➤ but CPython does generally get faster each release
- other python implementations exist that are trying to solve the general speed problem:
	- ➤ **pypy** - [pypy.org](http://pypy.org) fully JIT-compiled python
	- ➤ **pyston** optimized CPython from Facebook
	- ➤ other efforts to remove bottlenecks from CPython (no GIL, etc)

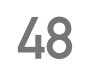

# **Slowness of Python**

## **So one option to optimization is:**

## **Do nothing!**

Wait for a faster implementation, or a new version of CPython to be released, or swap in a completely different implementation!

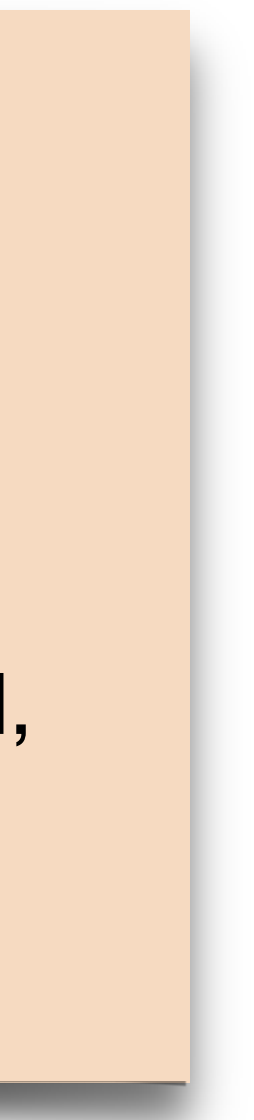

Karl Kosack - ESCAPE School 2021

**Advantages of PyPy:** 

- all PyPy code is **JIT**-compiled with **LLVM**
- support for most (but not all) of NumPy
- some support for C-extensions, but not all ccode can be run yet
- supports (so far) Python language up to version 3.7.9
- **Disadvantages:** 
	- Works well speeding-up pure-python code, but scientific code is often a mix of Numpy/ scipy/c-code: *it's often slower than CPython!*
	- C-extensions not fully supported

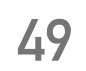

# **Some notes on PyPy**

**Just In time** → compiled when used, not before

A compiler framework similar to GCC, the default on macOS

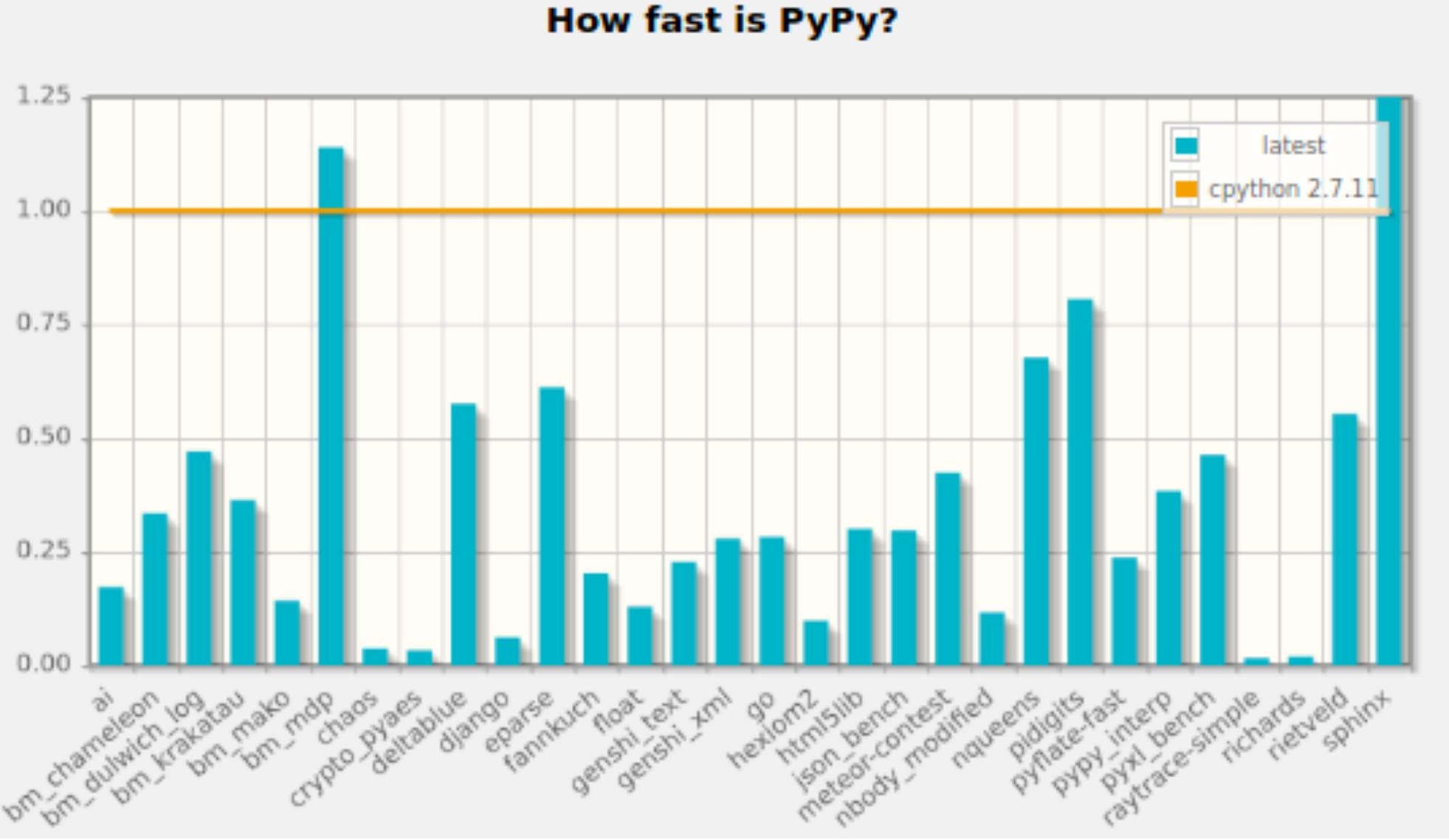

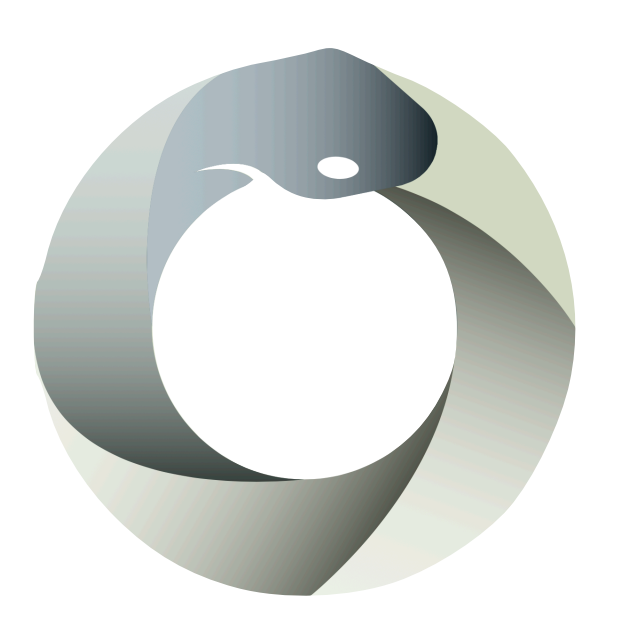

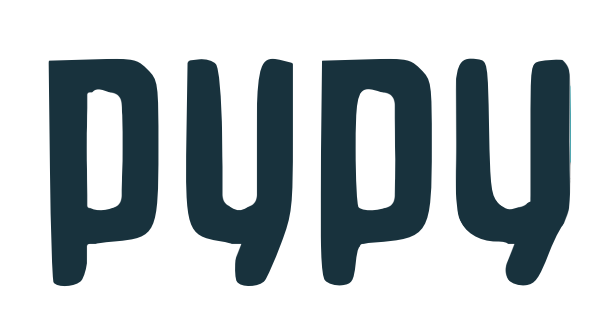

# **But... there is a lot you can do to make your python code faster**  *now.*

- 
- 

**1) Make sure code** *works correctly* **first** 

• DO NOT optimize code you are writing or debugging!

**2) Identify use cases for optimization:** 

- how often is a function called? Is it useful to optimize it?
- If it is not called often and finishes with reasonable time/memory, stop!

- Profile time spent in each function, line, etc
- Profile memory use
- **4) try to re-write as little as possible to achieve improvement**
- **5) refactor if it is still problematic…** 
	- some times the *design* is what is making the code slow... can it be improved? (e.g.: *flat better than nested*!)

**3)** *Profile* **the code to identify bottlenecks in a more scientific way** 

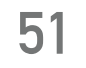

# **Steps to optimization**

- **Basic principle:** don't recompute things you computed already!
- Instead, compute them once, and just return the pre-computed

• keep a dictionary keyed by the input to a function with the output as the value. If the key exists, return the value:

 $RESULTS_CACHE = \{\}$ 

result when asked. (trade memory for speed)

**def** memoized\_compute(x): **if** x **in** RESULTS\_CACHE: **return** RESULTS\_CACHE[x]  $RESULTS_CACHE[x] = result$ 

**The hard way:** 

- $result = do\_some\_large\_computation(x)$
- It works, but is ugly and not very *pythonic*...
- Also if there are many values of x, you will use a lot of memory

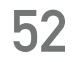

# **Speeding up code 1: Memoization**

**The better way: as usual, python already has you covered!** 

**def** memoized\_compute(x): **if** x **in** RESULTS\_CACHE: **return** RESULTS\_CACHE[x]  $result = do_some_large_{computation(x)}$  $RESULTS_CACHE[x] = result$ 

- use **functools.lru\_cache**
	- $\rightarrow$  built-in memoization as a decorator
- Specify (roughly) the expected maximum size of the cache
	- ➤ it will still work if you go over it, but just not be as efficient
- It uses (a hash of) all inputs to the function as the key

 $RESULTS_CACHE = \{\}$ 

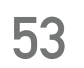

# **Speeding up code 1: Memoization**

## **from functools import** lru\_cache

**@lru\_cache**(maxsize=1000) **def** do\_some\_large\_computation(x): # slow code here **return** result

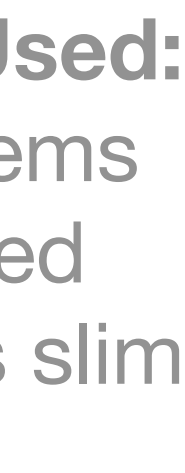

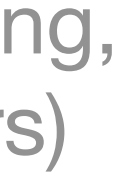

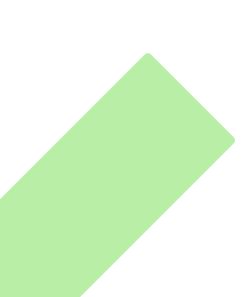

**LRU: Least Recently Used:**  Throw away cached items that were not accessed recently, if memory gets slim

(one method for caching, there are many others)

Use NumPy vector operations as much as possible  $\rightarrow$  they are optimized already!

**For-loops are slow! (in pure python)** 

➤ bad: | for ii in **range**(100):  $x = i i * 0.1$  $y[i] = f(x)$ ➤ Good: | x = **np.linspace**(0,10,100)  $y = f(x)$ 

- don't call a function on many small pieces of data when you can **call it on an array all at once**
- numpy is implemented in C & Fortran *and* it uses fast numerical libraries, optimized for your CPU (e.g. Intel Math Kernel Library MKL, BLAS, LAPACK etc)
- usually just vectorizing your code to avoid some for-loops, will give you great performance.

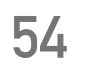

# **Speeding up code 2: Numpy**

**For-loops are slow! (in pure python)** 

Use NumPy vector operations as much as possible  $\rightarrow$  they are optimized already!

• don't call a function on many small pieces of data when you can **call it on an** 

➤ bad: | for ii in **range**(100):  $x = i i * 0.1$  $y[i] = f(x)$ ➤ Good: | x = **np.linspace**(0,10,100)  $y = f(x)$ 

• numpy is implemented in C & Fortran *and* it uses fast numerical libraries, optimized for your CPU (e.g. Intel Math Kernel Library MKL, BLAS, LAPACK etc)

- **array all at once**
- 
- performance.

• usually just vectorizing your code to avoid some for-loops, will give you great

**54**

# **Speeding up code 2: Numpy**

**This requires practice, and feels very strange at first if you are coming from C programming!** 

Take some time to look through the *NumPy* and *SciPy* **API documentation** - there are tons of interesting functions to help you!

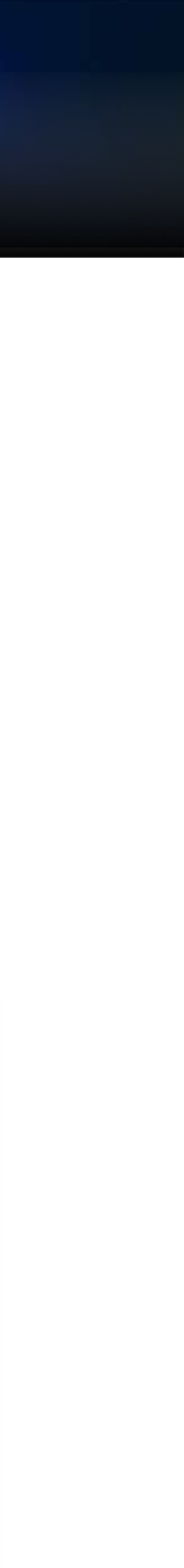

Karl Kosack - ESCAPE School 2021

**Takes python code and** *directly* **uses introspection to compile it with LLVM** 

- Pretty **automatic**, *but doesn't always help*! Still need code written in a way that can be optimized (for-loops are actually good here, it can't do much with numpy operations since they are already compiled code)
- Can generate **NumPy "ufuncs"** directly (function that works on scalars but is run on all elements of an array), which are too slow to write in python normally.
- Can even compile to **GPU** code for nVidia *CUDA* and AMD *ROC* GPUs!

```
from numba import jit
from numpy import arange
```

```
# jit decorator tells Numba to compile this function.
# The argument types will be inferred by Numba when function is called.
@jit
def sum2d(arr):
    M, N = arr. shape
    result = 0.0 for i in range(M):
         for j in range(N):
            result += arr[i,j]
     return result
a = \text{arange}(9). reshape(3,3)print(sum2d(a))
     |
```
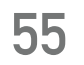

# **Speeding up code 3: Numba**

*just add this decorator, and it's magic (nearly)*

**Aside: Some caveats for Numba**

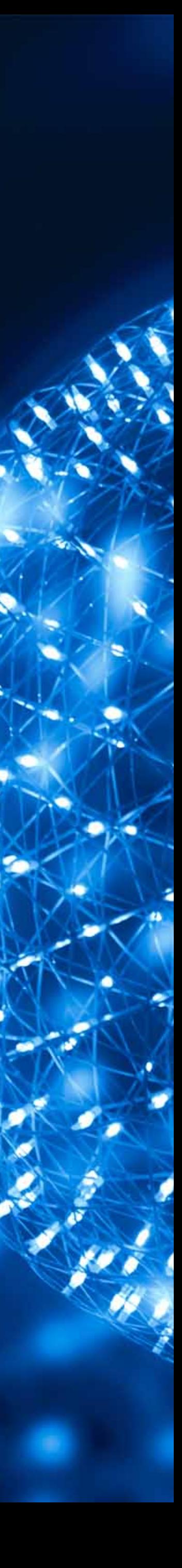

## **Numba operates in two modes:**

- No-Python Mode:
	- ➤ gives large performance boost
	- ➤ but only supports basic python types and a subset of numpy/scipy operations

## • Object Mode

- ➤ fall-back if No Python mode fails
- ➤ supports any python object
- ➤ but gives little or not speed up in most situations

- To force it to use No-Python mode
	- set *nopython=True* in the options
	- ➤ better: use **@njit**
- **@njit will fail if the code cannot be optimized by numba, and it will tell you why!**
- **There is some discussion that @njit will become the default in the future <sup>56</sup>**

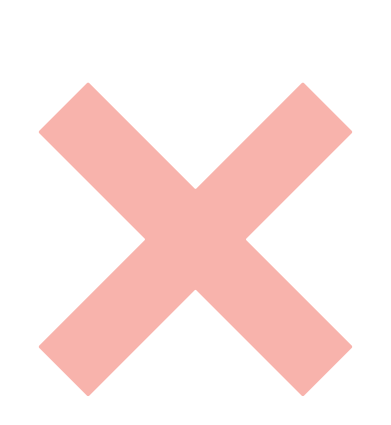

## **Tip:**

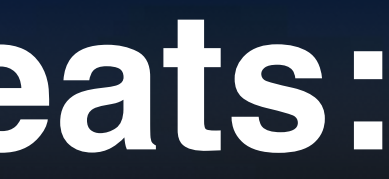

```
from timeit import default_timer as timer
from matplotlib.pylab import imshow, jet, show, ion
import numpy as np
from numba import jit
@jit
def mandel(x, y, max_iters):
 """
     Given the real and imaginary parts of a 
     complex number,
     determine if it is a candidate for membership 
     in the Mandelbrot
      set given a fixed number of iterations.
      """
    i = 0c = complex(x, y)z = 0.0j for i in range(max_iters):
         Z = Z \times Z + Cif (z \cdot \text{real} * z \cdot \text{real} + z \cdot \text{imag} * z \cdot \text{imag}) \geq 4:
              return i
     return 255
```

```
@jit
def create_fractal(min_x, max_x, min_y, max_y, image, iters):
    height = image.shape[0]width = image \cdot shape[1]pixel\_size_x = (max_x - min_x) / widthpixel\_size_y = (max_y - min_y) / height
     for x in range(width):
        real = min_x + x * pixel_size_x for y in range(height):
            imag = min_y + y * pixel_size_ycolor = mandel(real, imag, iter)image[y, x] = color return image
image = np_zzeros((500 * 2, 750 * 2), dtype=np_uuint8)s = time()
create_fractal(-2.0, 1.0, -1.0, 1.0, image, 20)
e = time()print(e - s)imshow(image)
```
**example from the Numba docs**

note that you need to "jit" not only the parent function, but any function that it calls that needs to be sped up. Otherwise, only Object Mode can work!

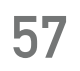

# **More numba caveats:**

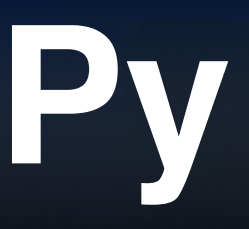

## **Numba supports a large number of NumPy functions** (and even some scipy)**:**

- It does not actually call NumPy code!
- it *re-implements* it in a way that is compilable with LLVM.

## **So what is the point? Isn't NumPy really optimized already?**

• Minimize intermediate results!

➤ numpy operations often have to allocate memory for data that is not needed in the end:

```
for (i=0; i<x.size; i++) {
    result[i] = A*x[i]*x[i] + B*x[i] + C;}
```
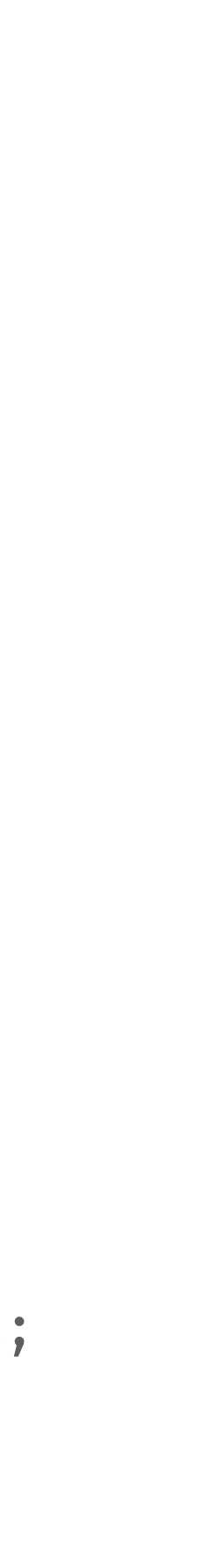

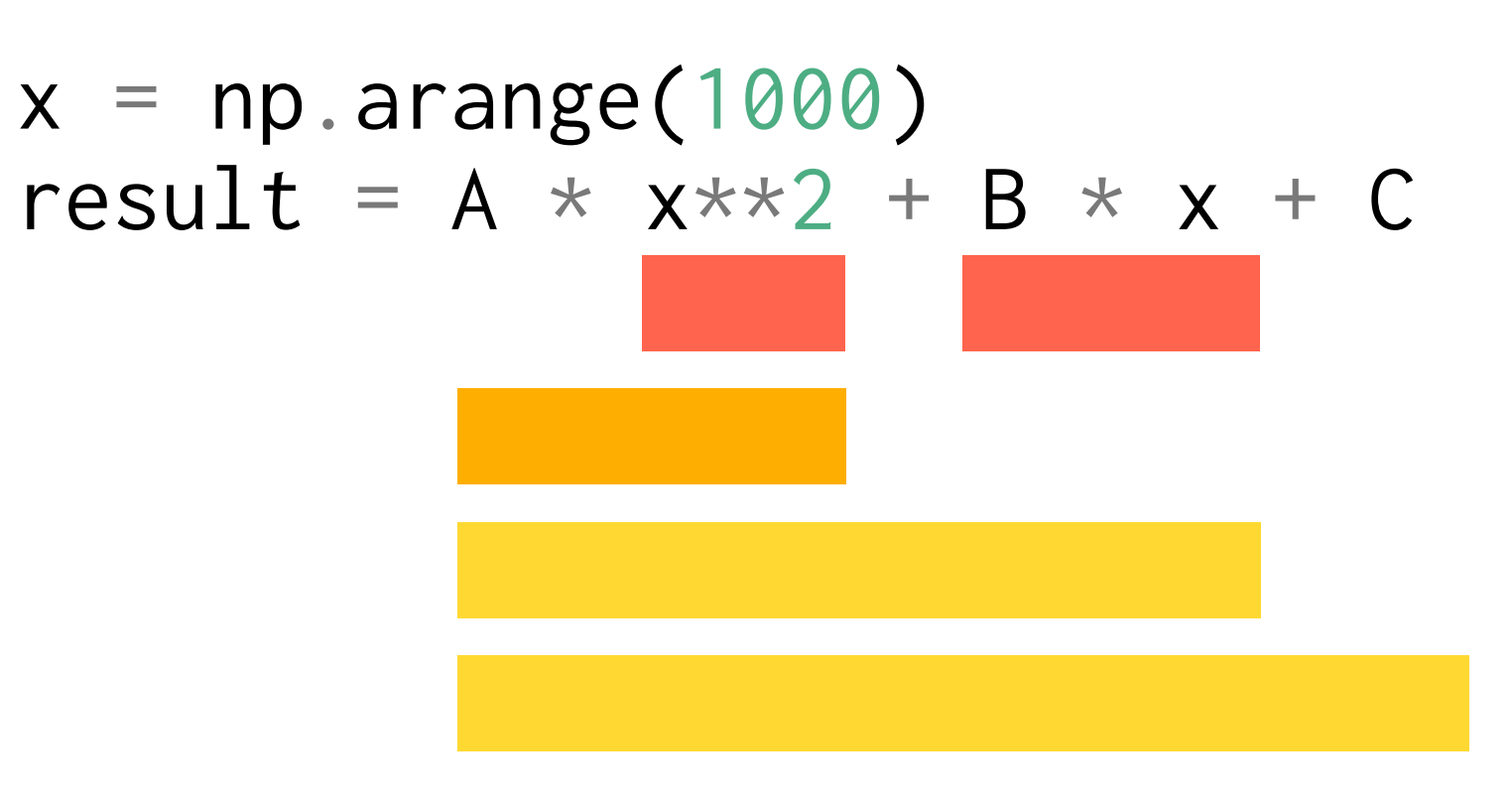

## • More control over parallelization (See next lecture)

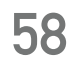

# **Numba with NumPy**

- <https://numba.pydata.org/numba-doc/dev/reference/numpysupported.html>
	-

in C, you might do this all in one loop, with no extra memory needed:

Karl Kosack - ESCAPE School 2021

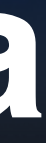

**Numba includes a lot of advanced features and options to** *jit* **that can help speed things** 

**up** 

- e.g. specify the input and output type mapping, rather than infer it
- Easy NumPy Ufunc generation with *vectorize* and *guvectorize (generalized)* 
	- ➤ *e.g. let you write code that operates on 1D array, and broadcast it to N-dimensional arrays*
- Options like target='GPU' for producing CUDA code or similar
- Parallelization onto multiple threads with parallel=True (see next lecture) **import numpy as np**

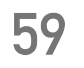

# **Advanced Numba**

**from numba import** guvectorize

```
@guvectorize(['void(float64[:], intp[:], float64[:])'], '(n),()->(n)')
def move_mean(a, window_arr, out):
   window\_width = window\_arr[0]asum = 0.0count = 0 for i in range(window_width):
       asum += a[i]count += 1out[i] = asum / count for i in range(window_width, len(a)):
       asum == a[i] - a[i - window_widdth]out[i] = asum / countarr = np.arange(20, dtype=np.float64).reshape(2, 10)
print(arr)
print(move_mean(arr, 3)) example from the Numba docs
```
## **Write good clean code first!**

- don't worry so much about things that are not called often!
- try to narrow it down to the most critical parts of code

**Identify bottlenecks in speed and memory with profiling tools** 

• try not to obfuscate the code to achieve speed! Readability still counts.

**Use numpy, cython, numba or other technologies to improve** 

# **the bottleneck**

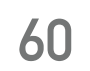

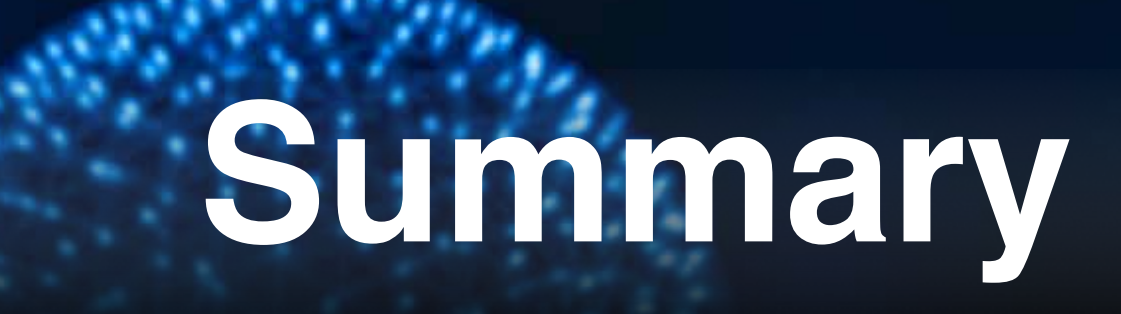

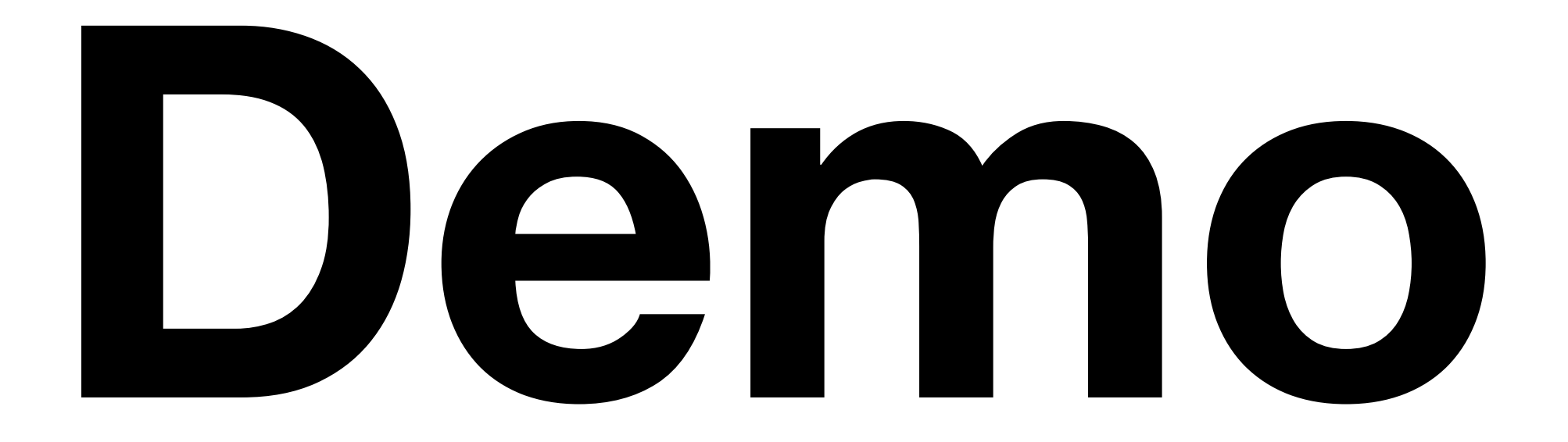

# **Parallelization ESCAPE School, June 2021**

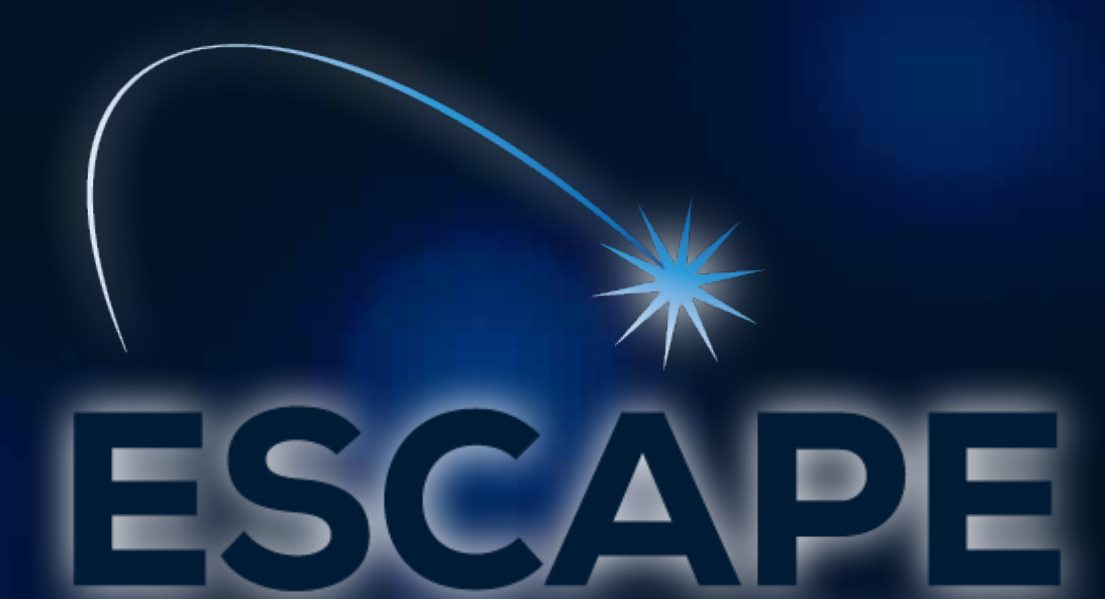

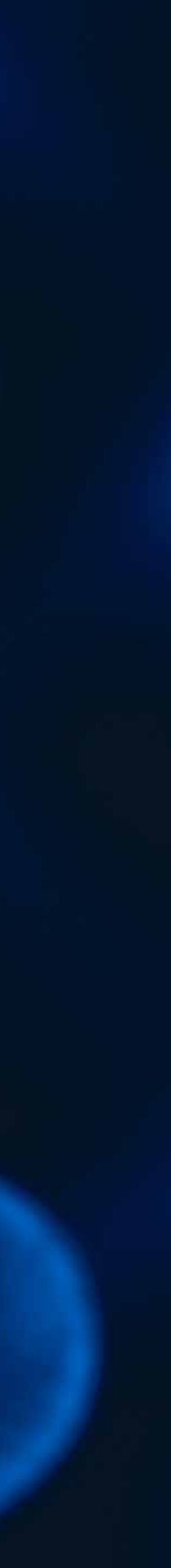

Karl Kosack - ESCAPE School 2021

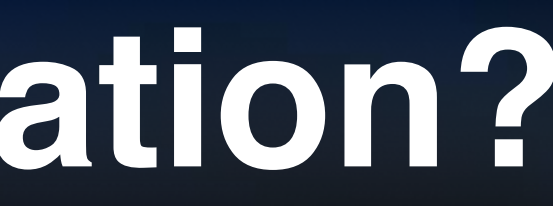

# **What is parallelization?**

## **On a Single Machine**

- Multi-threading / processes Multiple cores
- Vectorization Multiple instructions for one core

## **On Multiple Machines:**

- Batch Queues
- Workflow Systems
- MPI (*Message Passing Interface)*

# **Run non-sequential parts of a computing**

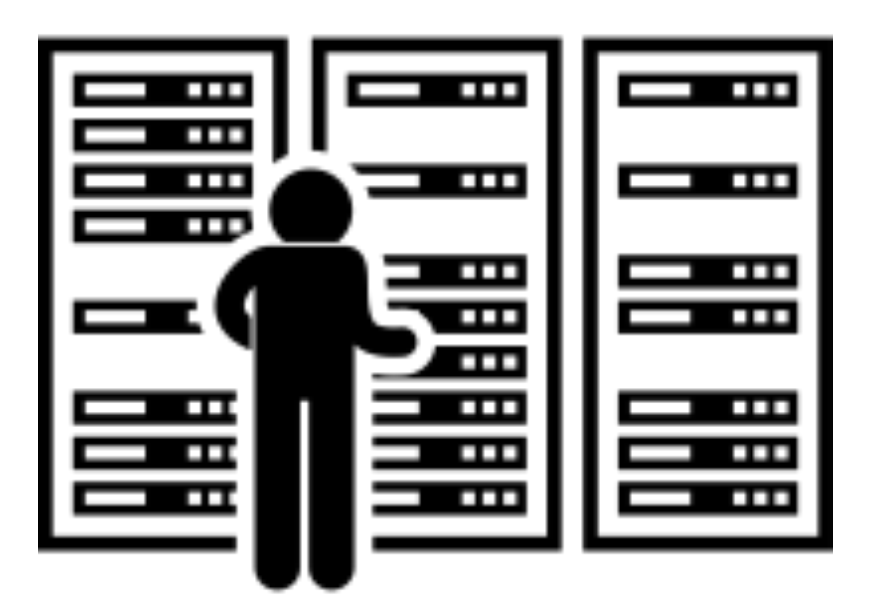

**task** *simultaneously***, maximizing resource use.**

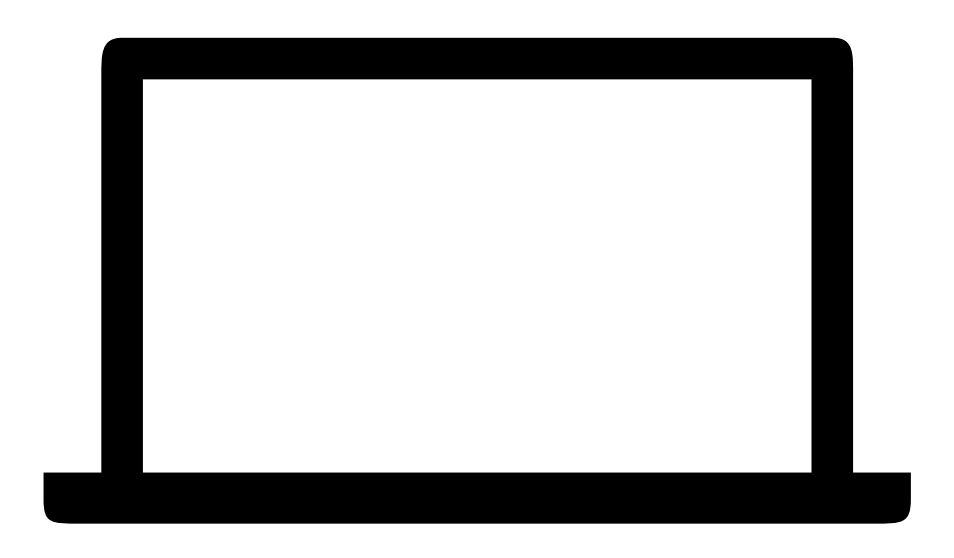

**Jobs that run on your computer are called** *Processes*

- You can run many at once (your OS handles multi-tasking)
- Each has a process ID (PID) and it's own memory space, and takes some time to start up.
- Processes can start **child** sub-processes (hierarchy)
- Shared memory difficult, socket communication (send/receive messages) usually preferred

**Within a process, you can also start any number of "**lightweight sub processes**" called** *Threads.* 

- *v*ery little overhead to start or stop a Thread (start hundreds in a fraction of a second)
- **Memory is shared with parent** easy! ... but pay attention

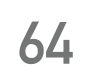

# **Multiple Processes vs Multi-Threading**

}

Your computer's operating system will automatically schedule Processes or Threads on all available CPU cores

They run in parallel and preemptively (on most systems)

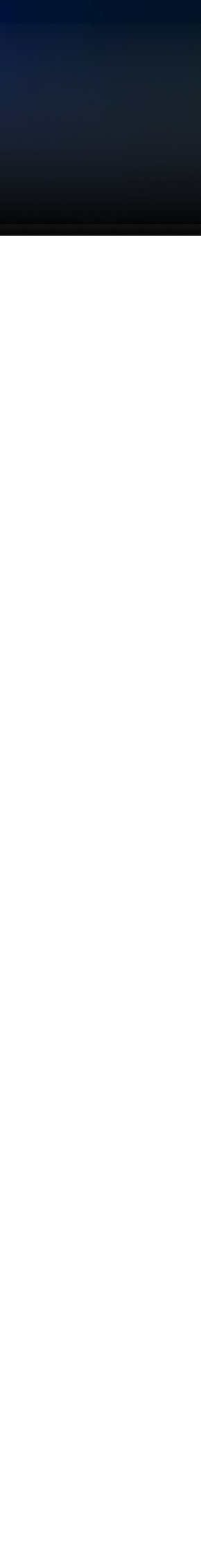

# **A side note on shared memory**

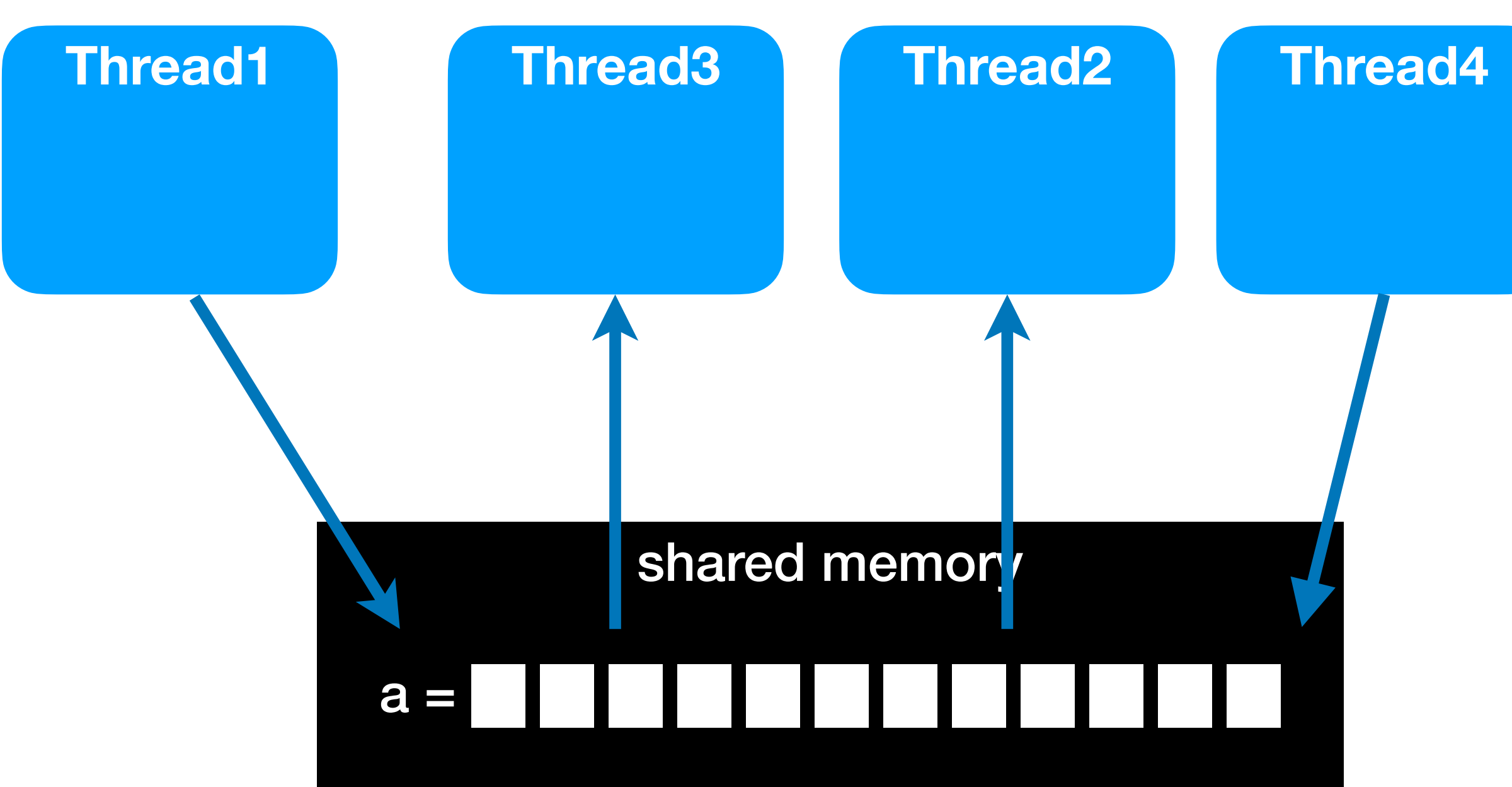

**Multiple threads can write to or read from the same object in memory (e.g. an array)** 

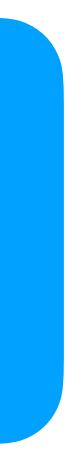

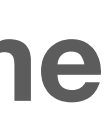

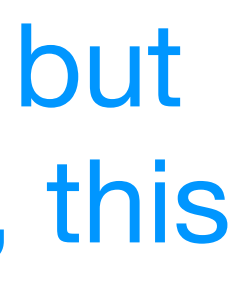

- The **order** in which threads run is **not defined**
- if two threads access the same memory address, but the order in which it happens changes the results, this is called a "**race condition**"
- they are both "racing" to access the memory, the result depends who "wins"

# **A side note on shared memory**

- **The way to avoid this is by** *locking memory* **in blocks of code where it must not be changed by another process.** 
	- (implemented via e.g. mutexes, semaphores...)
	- It is very easy to make mistakes
	- For example **deadlocks** (code hangs because multiple threads ask for a lock in the wrong order)
- -

| **solve**(problem): if problem is small enough: solve problem directly (sequential algorithm) | **else**: | for part in **subdivide**(problem) | **fork** subtask to solve(part)  $join$  all subtasks spawned in previous loop | **return** combined results Fork Join

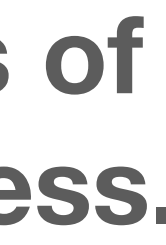

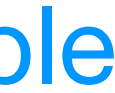

## **Preferred method to avoid this: Fork and Join**

**Python (CPython) is bad at multi-threading!** 

- Global Interpreter Lock (GIL) locks shared memory when the interpreter is executing a statement
- Means that in practice **all python threads run on the same core →** parallel but not across cores**!**
- Still useful for things like processing while also waiting for I/O (see also cooperative multi-tasking using async/await however!)

## **In Python, generally** *prefer multiple processes to threads***.**

• **CAVEAT**: when python runs **compiled** C-code (or Fortran, or Numba!), multiple threads can be used *inside that code* (but not once it returns to the interpreter)...

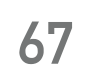

# **Python and Multi-threading/processes**

**Many** *NumPy* **and** *SciPy* **operations use the underlying libraries like** *BLAS***:** 

- **B**asic **L**inear **A**lgebra **S**ubprograms
- Created in 1979 as standard interface for linear algebra (Fortran)
- Many heavily optimized versions exist today that include **automatic vectorization** and **multi-core parallelization**:
	- ➤ OpenBLAS
	- ➤ Intel *MKL* (Math Kernel Library) closed source, but included in Anaconda

## **Functions that use these** like *np.dot(X,Y)* **automatically run large operations on all cores in the system**

• you can control how many using environment variables

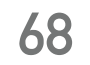

## **Multi-core Multi-threading without thinking...**

**To Stop NumPy from multi-threading:**

export MKL\_NUM\_THREADS=1 export NUMEXPR\_NUM\_THREADS=1 export OMP\_NUM\_THREADS=1

(e.g. on shared batch systems, you may need to do this)

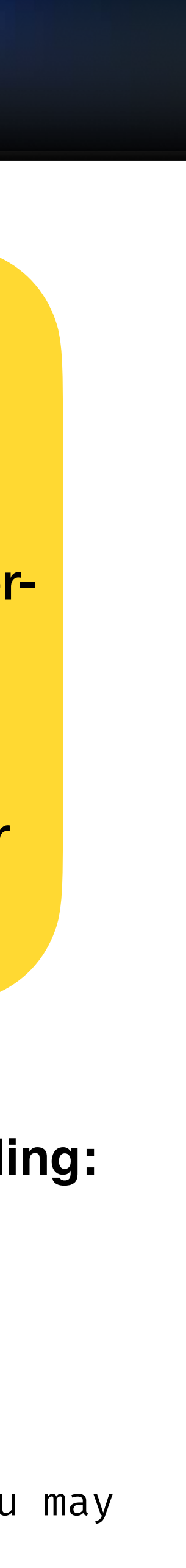

## **How to benefit?**

Just use NumPy and SciPy more! Avoid loops, use vectorstyle math.

Don't have to think about parallelization, you some for free (but not perfect)

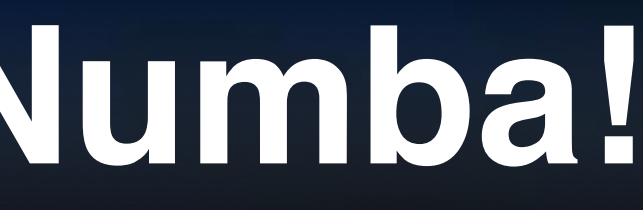

# **Parallelism with Numba!**

Remember: the GIL only affects python code, not compiled code, where we can use Threads as normal!

**Numba makes it really easy to make parallel loops that use threads even knowing about threads!** 

- The @njit decorator has a *parallel=True* option
- **It tries to parallelize what it thinks it can**  safely (e.g. numpy sums, products, etc)
- You can also say what should be parallelized using *prange* (parallel range) in an explicit loop

## **from numba import** njit, prange

```
@jit(parallel=true)
def my_fast_parallel_func(n):
 for i in prange(10):
for j in range(1000):
          do_something(i, j, n)
                              This runs in parallel
```
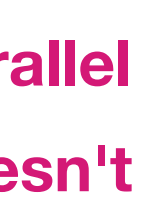

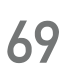

<https://numba.pydata.org/numba-doc/latest/user/parallel.html>

Karl Kosack - ESCAPE School 2021 **70**

```
@njit(parallel=True)
def prange_wrong_result(x):
    n = x.shape[0]y = np{\text{.zeros}(4)} for i in prange(n):
        # accumulating into the same element of 'y' from different
        # parallel iterations of the loop results in a race condition
        y[:] += x[i]
```
# **Numba Parallel Gotchas**

**return** y

Karl Kosack - ESCAPE School 2021 **70**

```
@njit(parallel=True)
def prange_wrong_result(x):
    n = x.shape[0]y = np{\cdot}zeros(4) for i in prange(n):
        # accumulating into the same element of 'y' from different
        # parallel iterations of the loop results in a race condition
        y[:] += x[i]
```
# **Numba Parallel Gotchas**

**return** y

**Careful: race conditions!**  No locking is done, be sure that two the same memory is not written to by two iterations of the loop! Remember the order is not guaranteed.

# **Another side note: Multithreading in C++**

**compiler extension to support easier multi-threaded** 

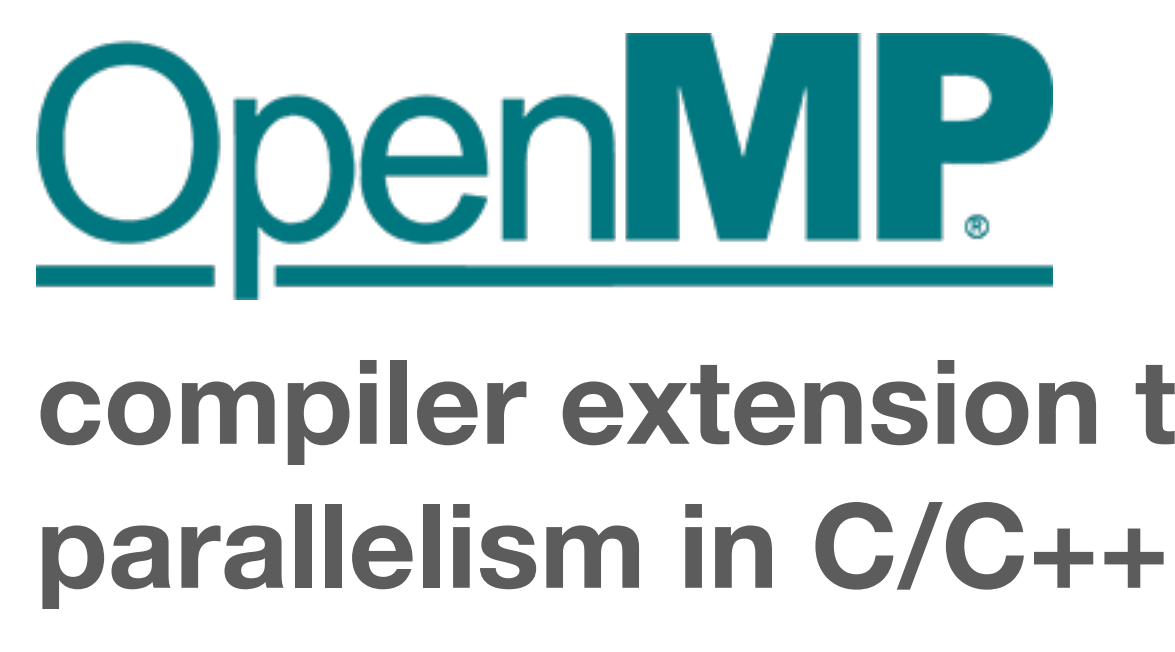

- easily paralleize loops with little effort
- fork-and-join method made easy
- very similar to what is done in numba parallel! (even more flexible in fact)

```
int main(int argc, char **argv)
{
     int a[100000];
     #pragma omp parallel for
    for (int i = 0; i < 100000; i++) {
        a[i] = 2 * i; }
     return 0;
}
```
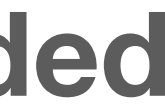

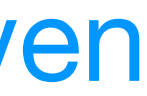

# **Demo**

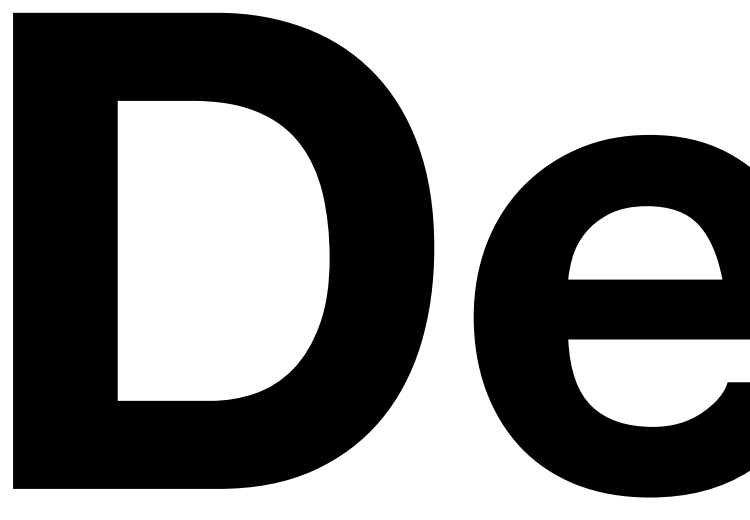

## **(back to the Heat Equation Solver)**

Karl Kosack - ESCAPE School 2021

**You can inspect what numba has done!** 

| @jit(parallel=True) def some\_function(): ... code here

| some\_function.parallel\_diagnostics()

|

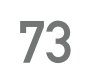

# **Debugging (understanding) Numba parallel**

• and more via external packages... (see MPIPoolExecutor later)

## **Python's standard library provides all that you need to use all your cores via the** concurrent.futures**\***

- concurrent.futures.**ThreadPoolExecutor**:
	- ➤ sends work (function calls) to multiple worker *threads*
	- ➤ see previous slide, however → will not really give you multi-core performance
- concurrent.futures.**ProcessPoolExecutor**:
	- ➤ launches multiple worker *processes* and sends work to each
	- ➤ There is some overhead in creating the workers and for sending data between them, so small jobs may be slower than nonparallel!
- 

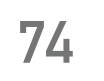

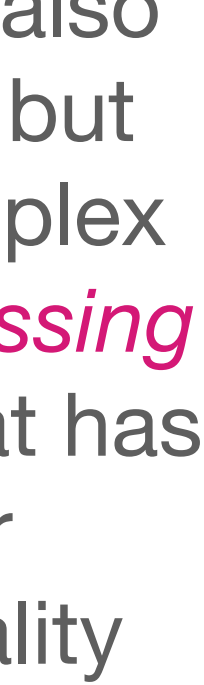

# **Basic multi-core processing**

\* There is also the older but more complex *multiprocessing* module that has similar functionality

# **Example**

**from concurrent.futures import** ProcessPoolExecutor **from time import** sleep

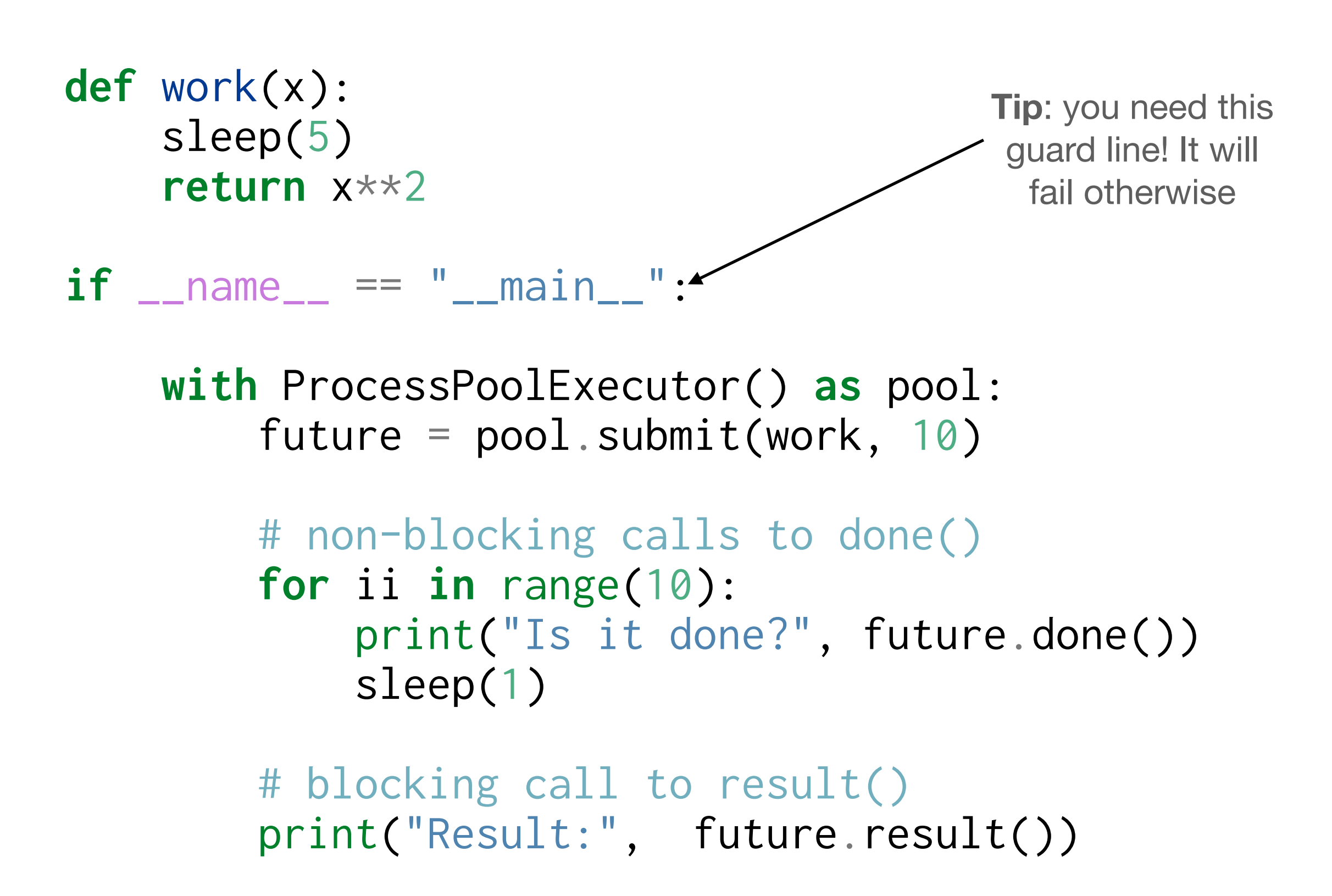

## Is it done? False

- Is it done? False
- Is it done? False
- Is it done? False
- Is it done? False
- Is it done? False
- Is it done? True
- Is it done? True
- Is it done? True
- Is it done? True

Result: 100

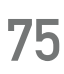

# **Example with map() interface**

**from concurrent.futures import** ProcessPoolExecutor **from time import** sleep **import random**

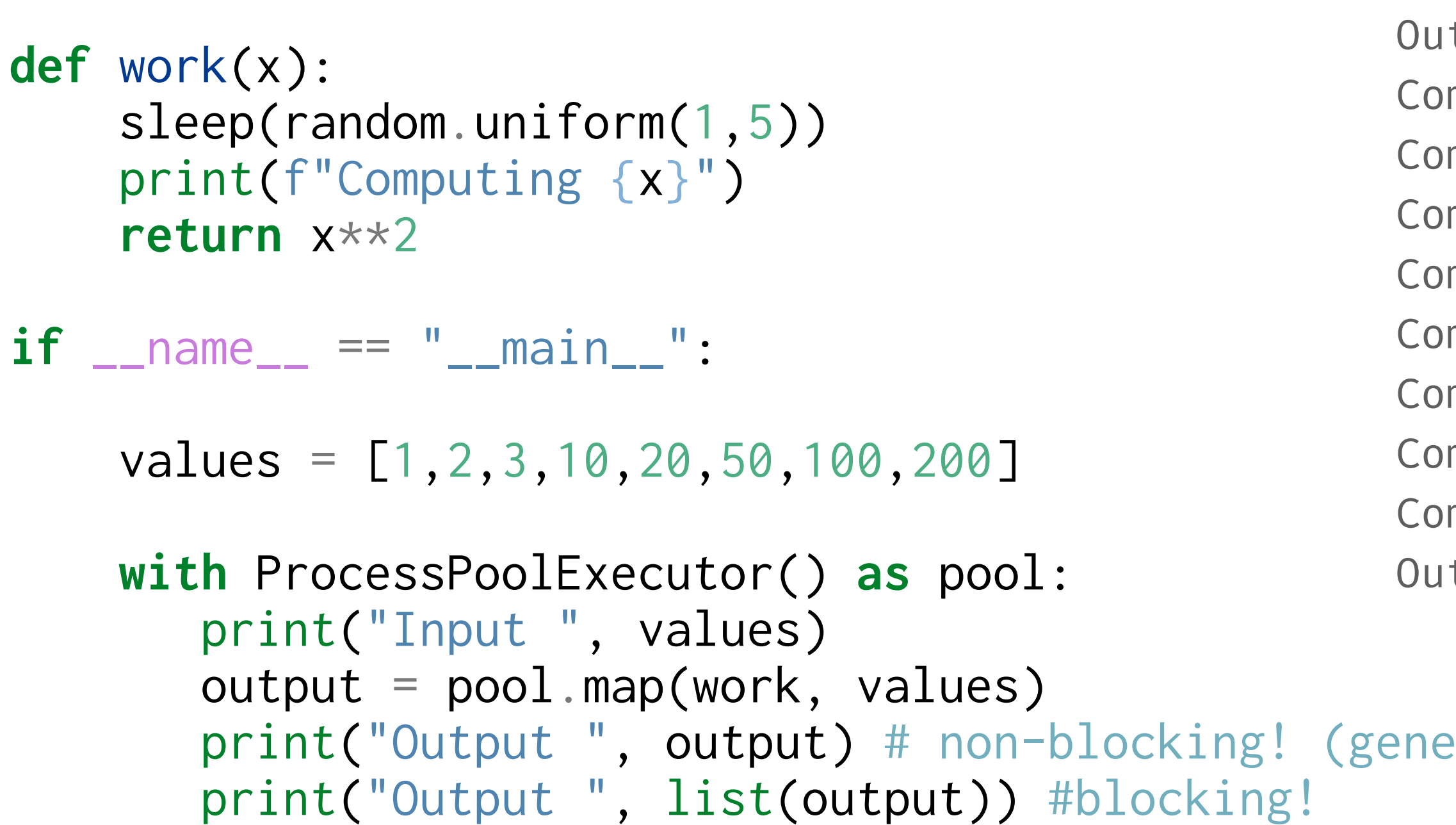

```
Input [1, 2, 3, 10, 20, 50, 100, 200]
  Itput <generator object _chain_from_iterable_of_lists at 0×107f875f0>
  mputing 2
  Computing 100
  mputing 10
  mputing 20
  Computing 200
  mputing 1
  mputing 50
  mputing 3
  Output [1, 4, 9, 100, 400, 2500, 10000, 40000]
```
prator object)

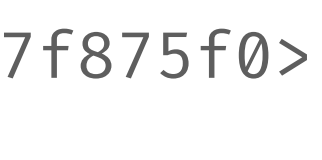

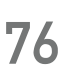

**Python's standard library also provides an older module called** multiprocessing**\*** 

- multiprocessing.**Pool** 
	- ➤ creates a set of worker processes
	- ➤ provides an interface to loop over jobs in an iterable that works exactly like the python built-in map() command:

| results = **map**(function, sequence)

which is equivalent to :

 $results = (function(x) for x in sequence)$ 

With *multiprocessing* this becomes:

| pool = multiprocessing.Pool()

| results = **pool.map**(function, sequence)

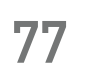

# **Basic multi-core processing (2)**

\* There is also a newer (but less feature-full) *concurrent.futures* module that has similar functionality

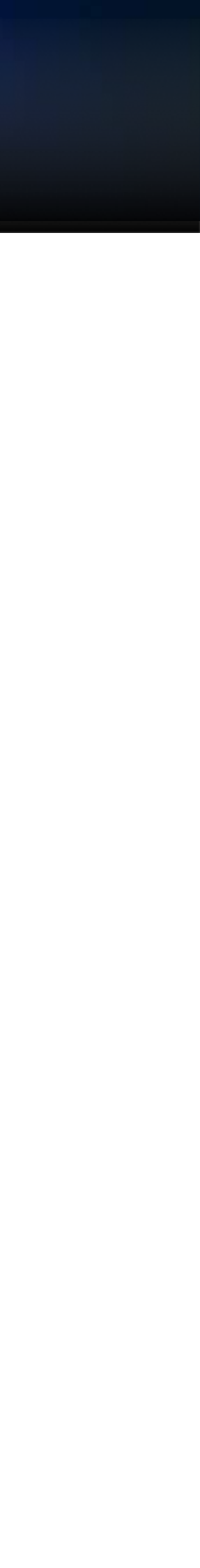

**Python's standard library also provides an older module called** multiprocessing**\*** 

- multiprocessing.**Pool** 
	- ➤ creates a set of worker processes
	- ➤ provides an interface to loop over jobs in an iterable that works exactly like the python built-in map() command:

| results = **map**(function, sequence)

which is equivalent to :

 $results = (function(x) for x in sequence)$ 

With *multiprocessing* this becomes:

| pool = multiprocessing.Pool()

| results = **pool.map**(function, sequence)

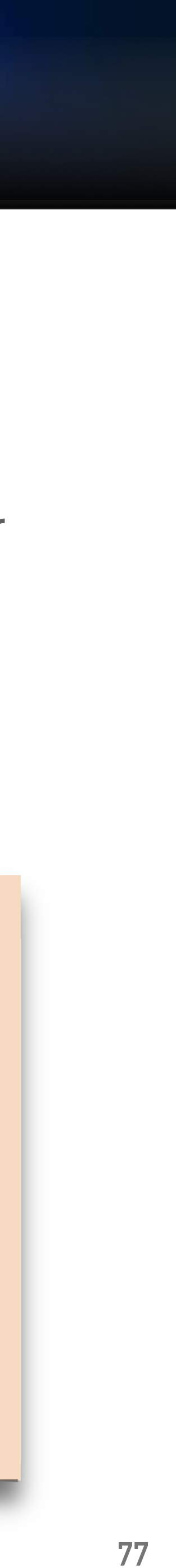

# **Basic multi-core processing (2)**

\* There is also a newer (but less feature-full) *concurrent.futures* module that has similar functionality

## *IMPORTANT NOTE***:**

The way both **multiprocessing** and **concurrent.futures** work prevents them from running in a notebook!

The functions that use them must be in a **module**/script.

• Do not allow direct shared memory  $\rightarrow$  require you to use a mechanism to

**Multiprocessing:** 

- has a easier to understand (for new users) interface
- allows inter-process communication with Pipes and Queues
- provides map()-like interface, with array return

- Provides a unified interface for many parallelization backends
- Provides map()-like interface returned as generator (lazy
- Much simpler API (good and bad you have less flexibility)

## **Concurrent.futures:**

## **Both:**

communicate with other proceses

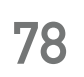

# **Differences in the two implementations**

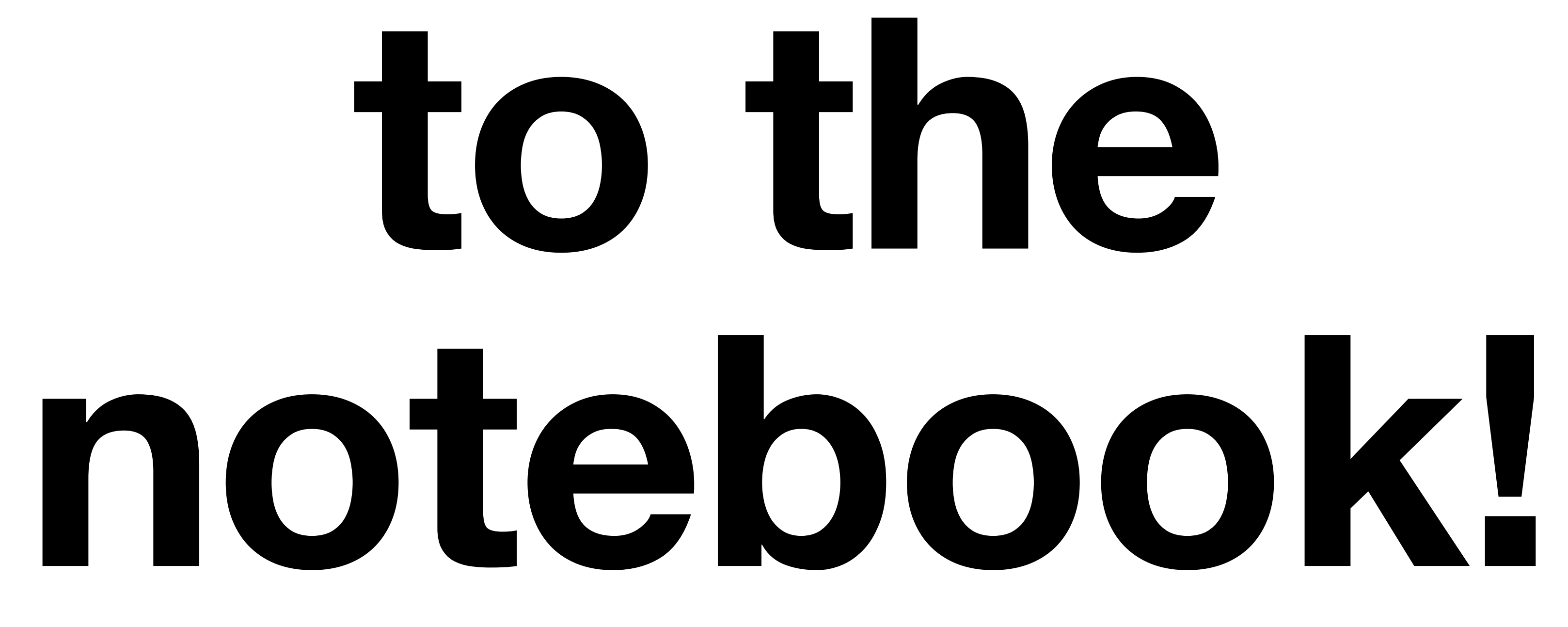

## **How to parallelize using multiprocessing**

# Now, if there is time, lets talk a bit about multi-machine parallelism...

Karl Kosack - ESCAPE School 2021

**Much of theoretical science has problems that operate on large N-dimensional grids of numbers :** 

- magneto-hydrodynamic simulations (e.g. of a supernova)
- computational particle physics (e.g. lattice QCD)
- weather prediction

- require **block parallelism**
- No shared memory (as in Threads), so have to exchange information a edges of blocks
- A good solution: MPI via the MPI4py library

**These cannot be "embarassingly parallelized"** 

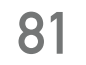

# **Workflows with inter-job communication**

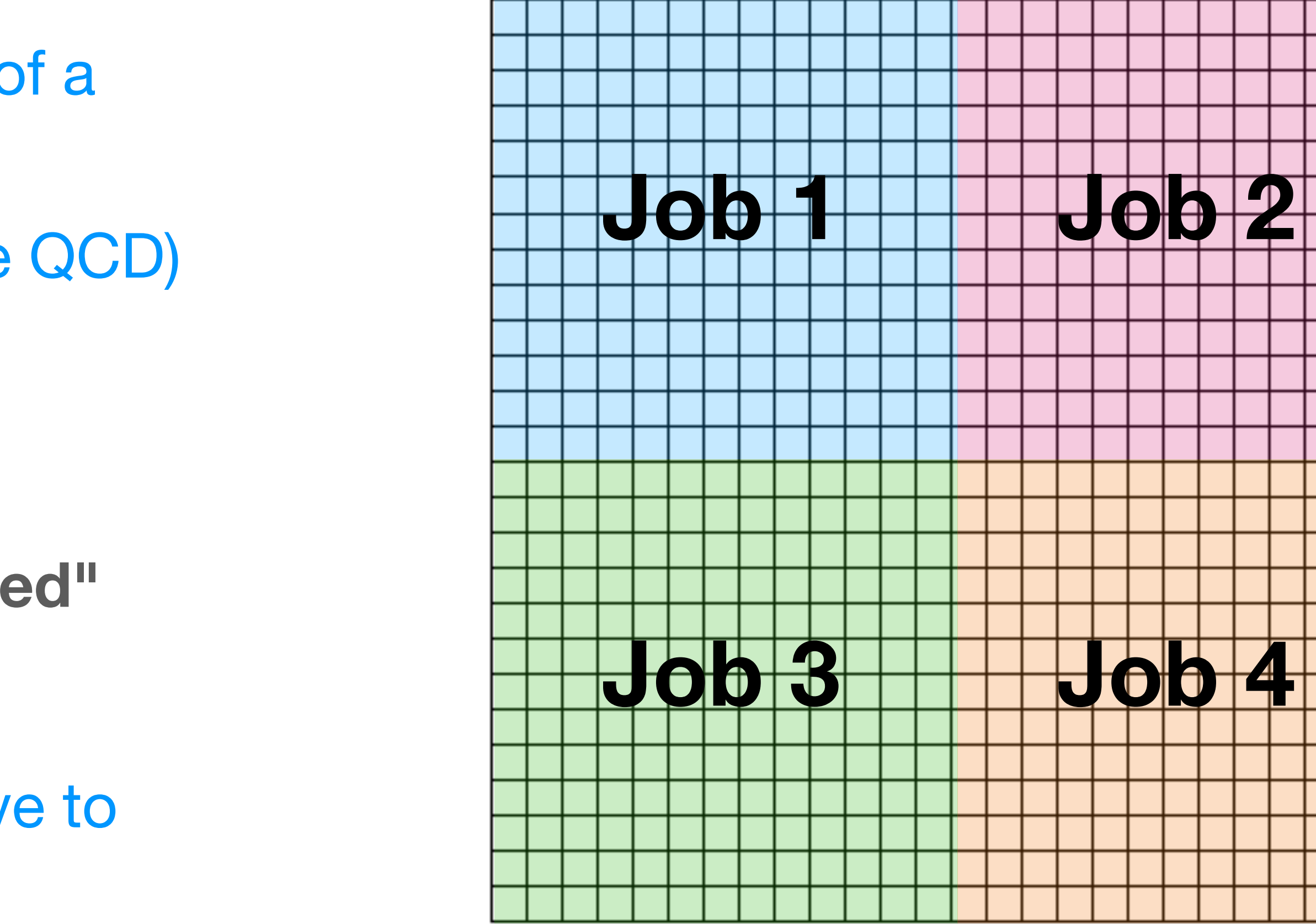

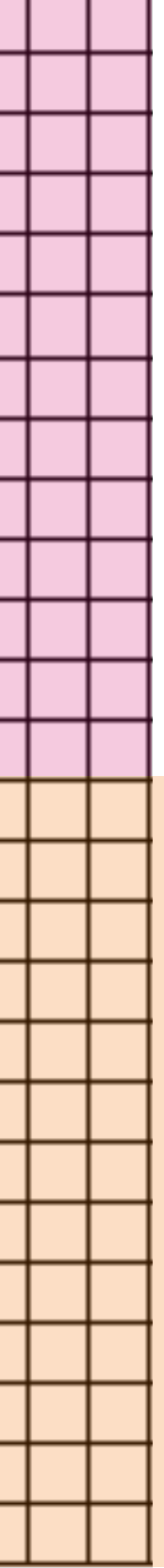

<https://mpi4py.readthedocs.io/en/stable/>

Karl Kosack - ESCAPE School 2021

**Much of theoretical science has problems that operate on large N-dimensional grids of numbers :** 

- magneto-hydrodynamic simulations (e.g. of a supernova)
- computational particle physics (e.g. lattice QCD)
- weather prediction

- require **block parallelism**
- No shared memory (as in Threads), so have to exchange information a edges of blocks
- A good solution: MPI via the MPI4py library

**These cannot be "embarassingly parallelized"** 

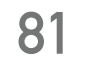

# **Workflows with inter-job communication**

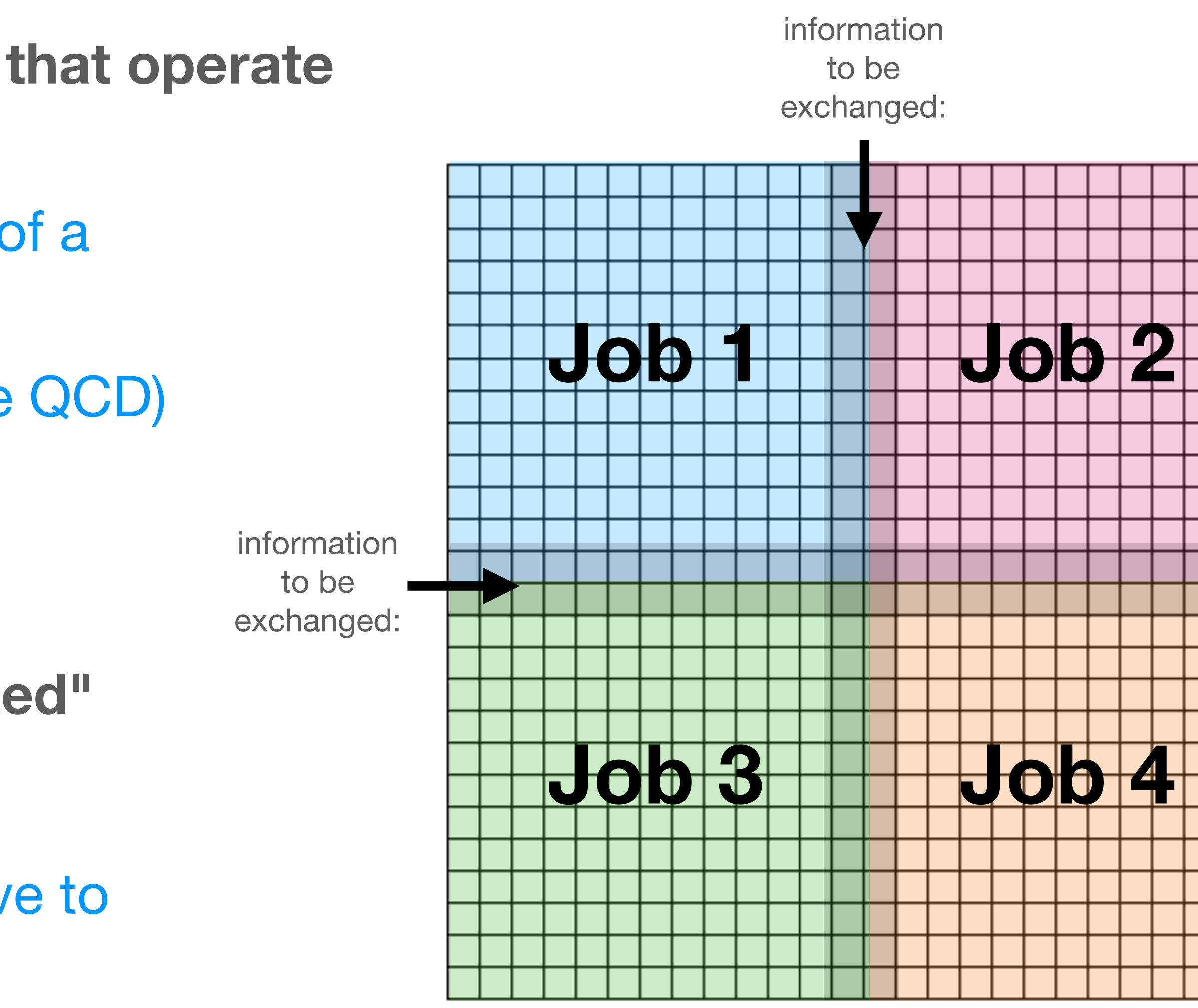

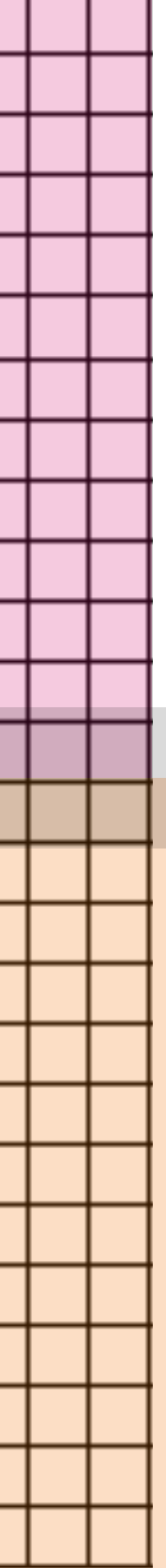

<https://mpi4py.readthedocs.io/en/stable/>

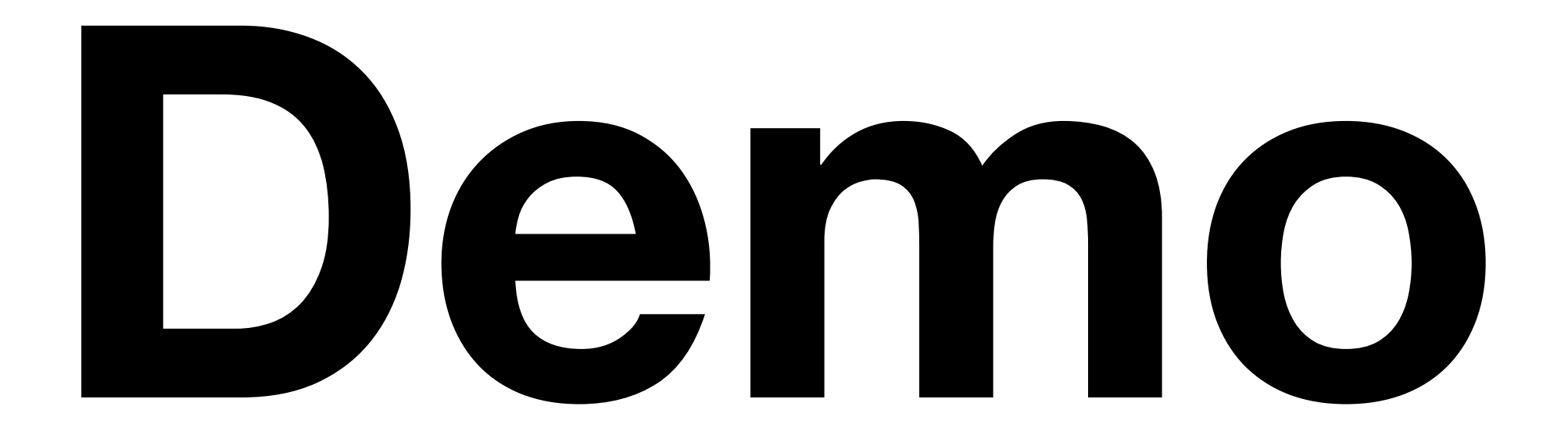

**Data oriented science is often a example of an "embarrassingly parallel problem"** 

- I/O and processing times can take a long time
- But the work can trivially be split into many "jobs", with no communication between them needed
- Typical solution: use a **batch queuing system**!

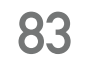

# **Simple Parallelization on Many Machines**

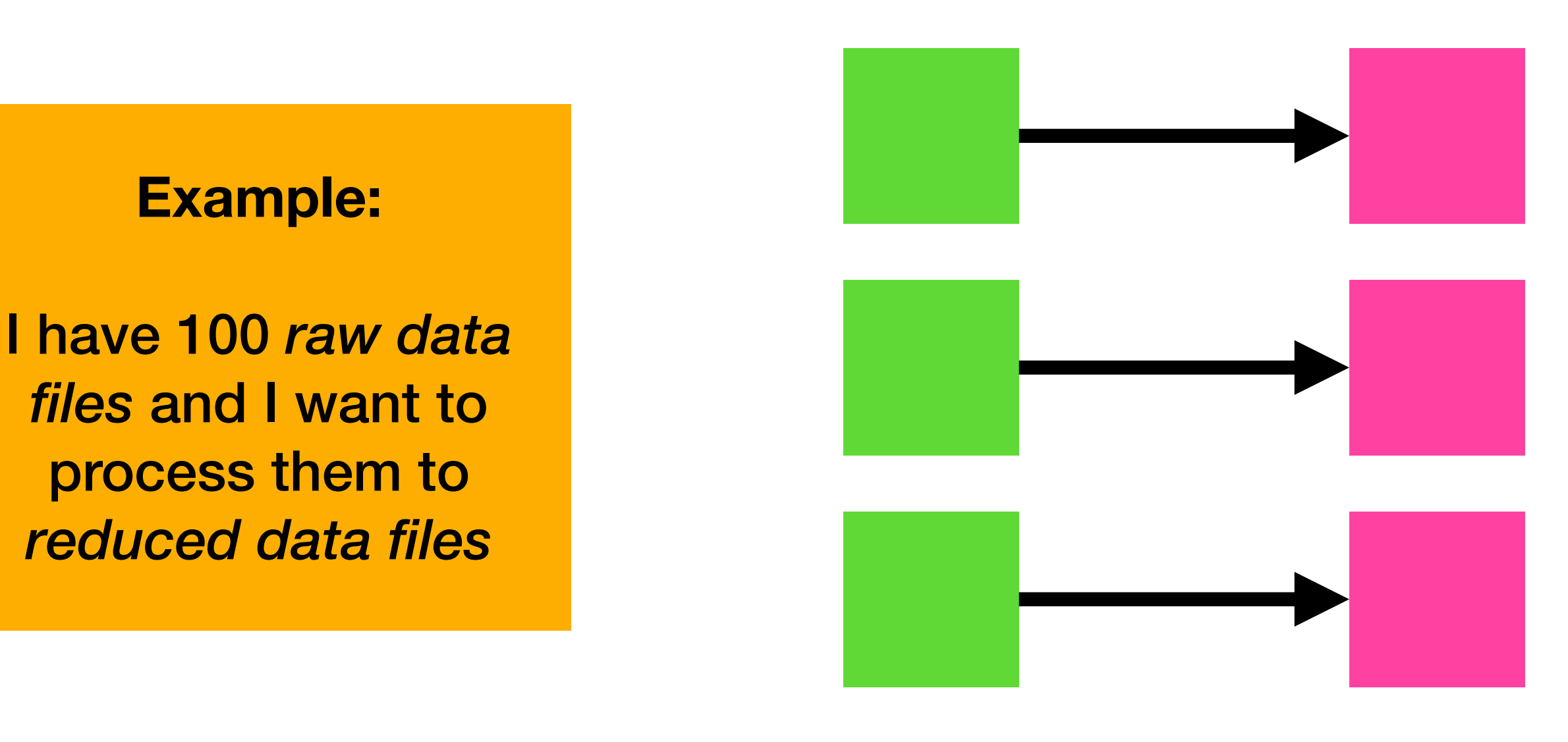

- **General procedure**:
- **for** job **in** list\_of\_work: batch\_queue.submit(work)

Wait for all jobs to Download the results.

Karl Kosack - ESCAPE School 2021

## **Imaging your workflow is a** *directed acyclic graph* **(DAG)**

- Similar to a *Makefile* (which is a language to define DAGs!)
- A simple batch queue will require you to do a lot of work manually
- fortunately there are systems to help!

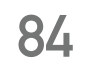

# **More complicated parallel workflows**

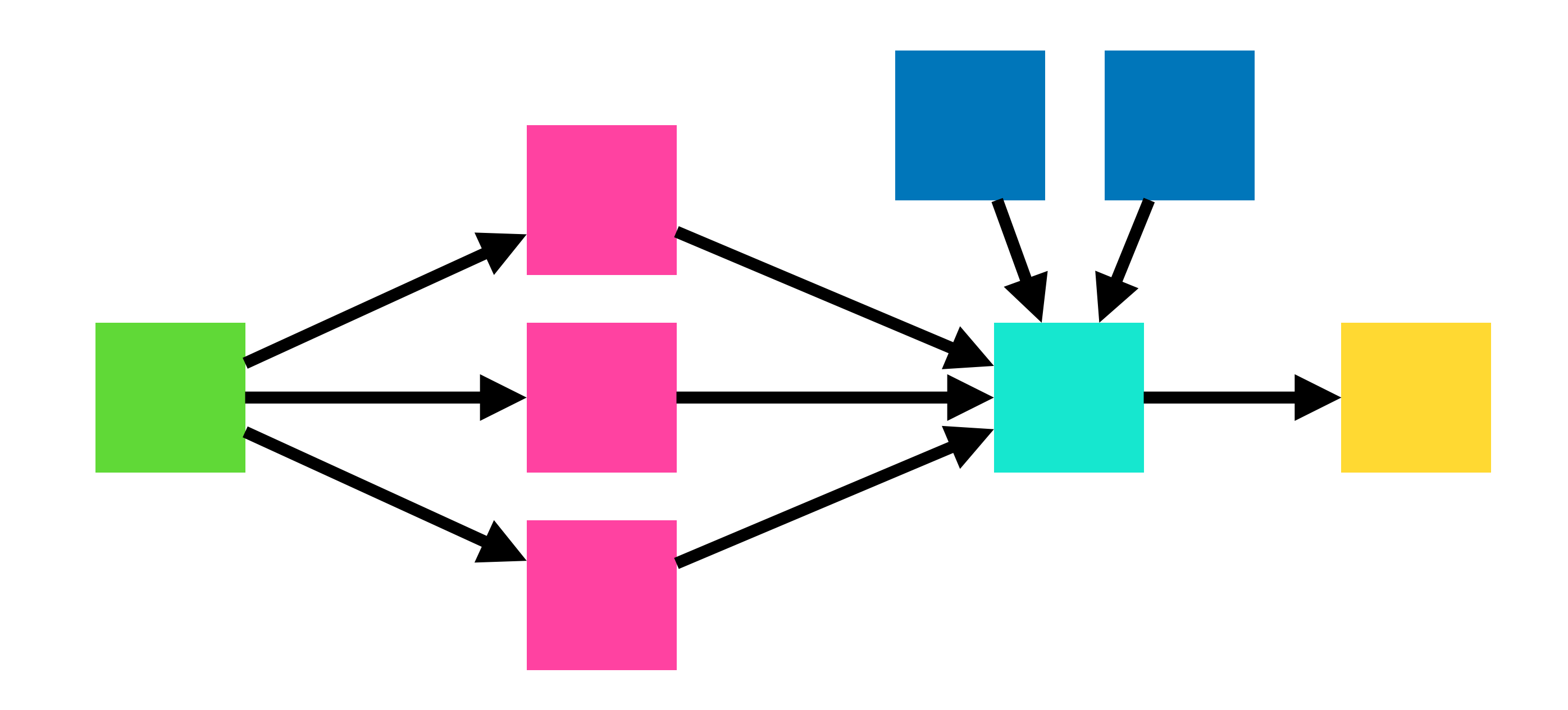

Karl Kosack - ESCAPE School 2021

- fully python based workflow management system
- somewhat complex to set up and get running (compared to single-machine systems)
- define your DAG as steps in python

## **Example:** *Apache Airflow* [airflow.apache.org](http://airflow.apache.org)

 $mamba$  install  $-c$ conda-forge apacheairflow

 $\rightarrow$  but probably needs it's own env due to lots of dependencies

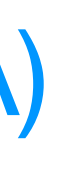

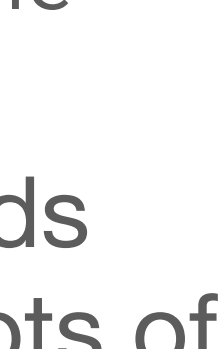

## **Many many others...**

• DIRAC (used by CMS, CTA)

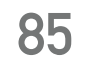

# **Workflow Management Systems**

**No one language is used... so for each system, you usually have** 

# **to re-write your workflow**

## **Common Workflow Language** [www.commonwl.org](http://www.commonwl.org)

- started by biologists working in bioinformatics
- defines a common way to define a DAG in **YAML** text, where each step can be an executable with inputs and outputs. Steps run in Docker Containers for easy reproducibility.
- many systems already support this language, so DAGs can run on local machine, or on an **Airflow** cluster, or others

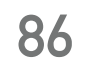

# **The problem with workflow management**